# How to Use Cricut Machine Properly: A Comprehensive Guide for Precision Cutting and Creation

#### : Unveiling the World of Cricut Crafting

Prepare to step into the captivating world of Cricut crafting, where creativity takes flight and precision reigns supreme. In this comprehensive guide, we will embark on an enriching journey, delving into the intricacies of using a Cricut machine. From setting up your machine to mastering advanced cutting techniques, we will illuminate the path to unlocking your full crafting potential.

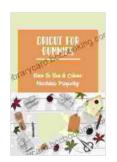

#### Cricut For Dummies: How To Use A Cricut Machine

**Properly** by Claude C. Hopkins

★★★★★ 4.5 out of 5
Language : English
File size : 465 KB
Text-to-Speech : Enabled
Screen Reader : Supported
Enhanced typesetting: Enabled
Print length : 66 pages
Lending : Enabled

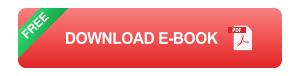

### Part 1: Setup and Essentials

## **Unveiling the Cricut Ecosystem:**

Before embarking on your crafting adventure, let's familiarize ourselves with the essential components of the Cricut ecosystem:

 Cricut Machine: The heart of your crafting journey, available in various models catering to different needs and budgets.

Cutting Mat: A sturdy, adhesive surface that holds your material

securely during cutting.

Cricut Design Space: The intuitive software platform where you

design and manage your projects.

Materials: A vast array of materials await your creativity, from paper

and vinyl to fabric and wood.

**Setting Up Your Cricut Machine:** 

With your Cricut essentials in hand, let's guide you through the effortless setup process:

1. Unbox and Assemble: Carefully remove your Cricut machine from its

packaging and assemble it as per the instructions.

2. Connect to Computer or Mobile Device: Establish a connection

between your Cricut machine and your computer or mobile device via

USB cable or Bluetooth.

3. Install Cricut Design Space: Download and install the Cricut Design

Space software on your chosen device.

4. Create an Account: Register for a free Cricut account to access the

software's features and manage your projects.

Part 2: Design and Cutting Techniques

**Design Creation: Unleashing Your Creativity:** 

With your Cricut machine ready to go, let's delve into the captivating world of design creation:

- Image Selection: Explore the vast libraries of images, fonts, and shapes within Cricut Design Space or upload your own designs.
- Arrangement and Customization: Arrange and resize your design elements, experimenting with different colors, patterns, and effects.
- Preview and Adjust: Preview your design before cutting to ensure its accuracy and make any necessary adjustments.

#### **Cutting Techniques: Precision and Control:**

Mastering cutting techniques is paramount for achieving precise and professional results:

- Material Selection: Choose the right material for your project and select the corresponding cut settings in Cricut Design Space.
- Fine-Tune Pressure: Adjust the cutting pressure based on the material's thickness and desired cut depth.
- Multiple Passes: For intricate or thick materials, consider setting multiple passes to ensure a clean cut.
- Test Cuts: Always perform a test cut on a scrap piece to verify your settings before cutting the final material.

Part 3: Project Ideas and Inspiration

**Endless Crafting Possibilities:** 

The possibilities with a Cricut machine are limitless. Here are some inspiring project ideas to spark your creativity:

- Personalized Home Decor: Create custom wall art, decorative pillows, and coasters.
- Paper Crafting: Design intricate cards, scrapbook pages, and 3D paper creations.
- Vinyl Projects: Decorate tumblers, mugs, walls, and other surfaces with custom vinyl decals.
- Fabric Crafts: Embroider unique patterns, cut fabric for sewing projects, and create appliqué designs.
- Woodworking: Engrave and cut intricate designs into wood, creating coasters, ornaments, and personalized gifts.

#### **Community Support and Inspiration:**

Join the vibrant Cricut community to connect with fellow crafters, exchange ideas, and seek inspiration:

- Online Forums: Engage in discussions and share your projects on Cricut's online forums.
- Social Media Groups: Join Cricut-related groups on social media platforms for community support and inspiration.
- Craft Workshops and Events: Attend local or online workshops to learn new techniques and connect with other crafters.

#### : A World of Creativity and Precision at Your Fingertips

Congratulations on embarking on this journey of Cricut mastery! With the knowledge and techniques acquired in this comprehensive guide, you now possess the power to transform your creative visions into tangible masterpieces. Embrace the endless possibilities, experiment with different materials and designs, and share your creations with the world. Let your Cricut machine become your trusty companion, empowering you to unleash your creativity and achieve crafting excellence.

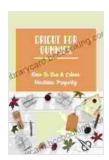

#### **Cricut For Dummies: How To Use A Cricut Machine**

**Properly** by Claude C. Hopkins

★★★★★★ 4.5 out of 5
Language : English
File size : 465 KB
Text-to-Speech : Enabled
Screen Reader : Supported
Enhanced typesetting: Enabled
Print length : 66 pages
Lending : Enabled

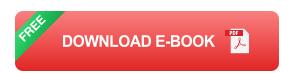

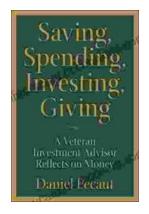

## **Veteran Investment Advisor Reflects On Money**

Unlocking Financial Wisdom Through Experience and Expertise Money. It's a ubiquitous yet often enigmatic force that shapes our lives in profound ways....

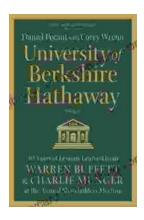

# Unlock the Secrets of Value Investing with "University of Berkshire Hathaway"

In the realm of investing, there stands an institution that has consistently outperformed the market and inspired generations of investors: Berkshire Hathaway. Led by the...